# Wstęp do algebry Zajęcianr 5

## **Zadaniel**

 Wprowadźmy pojęcie komutatora:  $[a,b]=a$   $b - b$  a oraz antykomutatora {a,b}=a b+b a

 Zdefiniuj funkcje dwóch zmiennych Komutator[a,b] oraz AntyKomutator[a,b] , które pobierają macierze i zwracają ich komutator/antykomutator.

```
Sprawdzic własność:
```
Komutator[ $\sigma_x$ ,  $\sigma_y$ ]=2 i  $\sum_{z=1}^3 \epsilon_{xyz}$   $\sigma_z$ dla a) x=1, y=2 b) x=1, y=3 c) x=1, y=1 AntyKomutator[ $\sigma_{\rm x},\,\sigma_{\rm y}$ ]=2  $\delta_{\rm xy}$ ( $\frac{1}{\rm o}$   $\frac{0}{\rm o}$ 0 1 dla

a) x=1, y=2 b) x=1, y=3 c) x=1, y=1

## Macierze Pauliego a SU(2)

```
u1[x_] := I x PauliMatrix[1]
u2[x_] := I x PauliMatrix[2]
u3[x_] := I x PauliMatrix[3]
u1[x] // MatrixForm
u2[x] // MatrixForm
u3[x] // MatrixForm
   0 ⅈ x
  i x 0
\left(\begin{array}{cc} 0 & x \\ -x & 0 \end{array}\right)\int i x 0
 \begin{pmatrix} 0 & -i x \end{pmatrix}
```

```
? MatrixExp
```
MatrixExp[*m* ] gives the matrix exponential of *m* . MatrixExp[m,  $v$ ] gives the matrix exponential of m applied to the vector  $v$ .  $\gg$ 

Zdefinujmy funkcje postaci *ei x* <sup>σ</sup>*<sup>k</sup>*

```
e1[x_] := MatrixExp[u1[x]]
e2[x_] := MatrixExp[u2[x]]
e3[x_] := MatrixExp[u3[x]]
e1[x] // MatrixForm
e2[x] // MatrixForm
e3[x] // MatrixForm
   Cos[x] ⅈ Sin[x]
  i Sin[x] Cos[x]
 Cos[x] Sin[x]\vert -\sin[x] Cos[x]
\int e^{i x} 0\begin{pmatrix} 0 & e^{-i x} \end{pmatrix}
```
### Zadanie<sub>2</sub>

Pokaż, że macierze e1[x], e2[x], e3[x] :

- sa unitarne tzn:  $A^{-1} = A^{\dagger}$
- ich wyznacznik wynosi 1

Wartosci własnei wektorywlasne macierzy

## Wielomiarcharakterystyczny

**M := {{1, 2, 0}, {2, 0, 1}, {1, 0, 0}}**

**M // MatrixForm**

 $(1 \ 2 \ 0)^{1}$ 2 0 1  $\begin{pmatrix} 1 & 0 & 0 \end{pmatrix}$ 

Stwóżmy wielomian charakterystyczny:

**? IdentityMatrix**

IdentityMatrix[n] gives the  $n \times n$  identity matrix.  $\gg$ 

**IdentityMatrix[3] \* λ // MatrixForm**

λ 0 0 0 λ 0 0 0 λ

**wielomiancharakterystyczny[λ\_] = Det[M - IdentityMatrix[3] \* λ]**

 $2 + 4 \lambda + \lambda^2 - \lambda^3$ 

Wielomian charakterystyczny wywołujemy za pomocą funkcji CharacteristicPolynomial

**? CharacteristicPolynomial**

CharacteristicPolynomial[*m* , *x* ] gives the characteristic polynomial for the matrix *m* . CharacteristicPolynomial $\left[\{m, a\}, x\right]$  gives the generalized characteristic polynomial with respect to  $a$ .

CharacteristicPolynomial[*m* , *x* ] gives the characteristic polynomial for the matrix *m* . \nCharacteristicPolynomial[{*m* , *a*}, *x* ] gives the generalized characteristic polynomial with respect to *a*.

**CharacteristicPolynomial[M, λ]**

 $2 + 4 \lambda + \lambda^2 - \lambda^3$ 

Rozwiązujemy równanie wielomiancharakterystyczny $(\lambda)$ ==0. Rozwiączania to wartości własna macierzy **eigenval = Solve[wielomiancharakterystyczny[λ] ⩵ 0, λ]**

$$
\left\{ \left\{ \lambda \to -1 \right\}, \ \left\{ \lambda \to 1 - \sqrt{3} \ \right\}, \ \left\{ \lambda \to 1 + \sqrt{3} \ \right\} \right\}
$$

**eigenval[[1]]**  $\{\lambda \rightarrow -1\}$ 

**eigenval[[2]]**

 $\left\{\lambda \rightarrow 1 - \sqrt{3}\right\}$ 

**eigenval[[3]]**  $\left\{\lambda \rightarrow 1 + \sqrt{3}\right\}$ 

Mamy 3 różne wartości własne.

### **Stworzymy teraz równania na wektory własne:**

Dla pierwszej wartości własnej λ1=-1:

```
λ1 = λ /. eigenval[[1]] (* wartosc własna *)
```

```
-1
```

```
Solve[M. {x, y, z] := \lambda 1 {x, y, z}, {y, z}] (* rownanie na wektor własny *)
\{y \rightarrow -x, z \rightarrow -x\}
```

```
v1 = {x, y, z} /. First [Solve [M. {x, y, z} = \lambda 1 {x, y, z} {y, z} ]] (* wektor własny *)
\{x, -x, -x\}
```
Dla drugiej wartości własnej  $\lambda$ 2=1 -  $\sqrt{3}$ :

**λ2 = λ /. eigenval[[2]] (\* wartosc własna \*)**  $1 - \sqrt{3}$ 

**Solve[M.{x, y, z} ⩵ λ2 {x, y, z}, {y, z}] (\* rownanie na wektor własny \*)**

$$
\left\{ \left\{ y \rightarrow -\frac{\sqrt{3} \times 1}{2}, \ z \rightarrow \frac{1}{2} \ \left( -x - \sqrt{3} \times x \right) \right\} \right\}
$$

 $v2 = {x, y, z}$  /. First[Solve[M.{x, y, z} =  $\lambda 2 {x, y, z}$ , {y, z}]] (\* wektor własny \*)  $\left\{x, -\frac{\sqrt{3} \times x}{2}, \frac{1}{2} \left(-x - \sqrt{3} \times x\right)\right\}$ 

Dla trzeciej wartości własnej  $\lambda$ 3=1 +  $\sqrt{3}$ :

$$
\lambda 3 = \lambda /.
$$
 eigenval[[3]] (\* wartosc własna \*)  

$$
1 + \sqrt{3}
$$

**Solve[M.{x, y, z} ⩵ λ3 {x, y, z}, {y, z}] (\* rownanie na wektor własny \*)**

$$
\left\{ \left\{ y \to \frac{\sqrt{3} \times 1}{2}, \ z \to \frac{1}{2} \ \left( -x + \sqrt{3} \times \right) \right\} \right\}
$$

 $v3 = {x, y, z} /$ . First[Solve[M.{x, y, z} =  $\lambda 3 {x, y, z}$ , {y, z}]] (\* wektor własny \*)  $\left\{x, \frac{\sqrt{3} x}{2}, \frac{1}{2} (-x + \sqrt{3} x)\right\}$ 

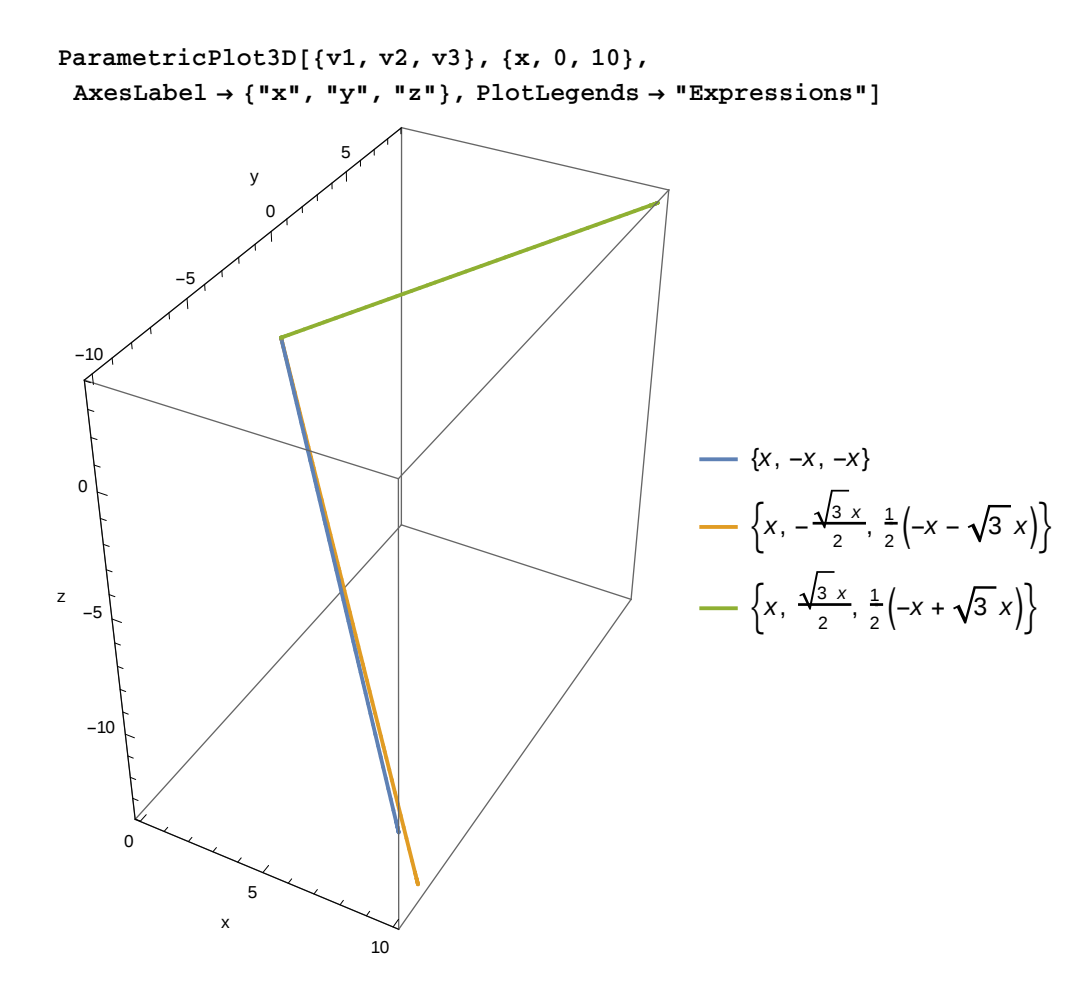

Uzyskaliśmy całą rodzinę rozwiązań, wektory własne są zdefiniowane z dokładnością do stałej multiplikatywnej.

Rozwiązanie na skróty:

## Funkcje Eigenvalues[[#igenvectors] [jgensystem []

Wartości własne:

**Eigenvalues[M] // MatrixForm**

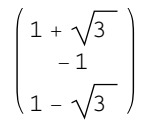

### Wektory własne

### **Eigenvectors[M] // MatrixForm**

$$
\begin{pmatrix} 1 + \sqrt{3} & \frac{1}{2} \left( 3 + \sqrt{3} \right) & 1 \\ -1 & 1 & 1 \\ 1 - \sqrt{3} & \frac{1}{2} \left( 3 - \sqrt{3} \right) & 1 \end{pmatrix}
$$

Wektory własne i wartości własne:

### **Eigensystem[M] // MatrixForm**

$$
\left(\begin{array}{cc}1+\sqrt{3} & -1 & 1-\sqrt{3} \\ \left\{1+\sqrt{3}, \frac{1}{2}\left(3+\sqrt{3}\right), 1\right\} & \left\{-1, 1, 1\right\} & \left\{1-\sqrt{3}, \frac{1}{2}\left(3-\sqrt{3}\right), 1\right\}\end{array}\right)
$$

### Pierwszy wektor wlasny i wartosc wlasna:

```
w1 = Eigenvectors[M][[1]]
L1 = Eigenvalues[M][[1]]
\left\{1+\sqrt{3}, \frac{1}{2} \left(3+\sqrt{3}\right), 1\right\}1 + \sqrt{3}
```
Drugi wektor wlasny i wartosc wlasna:

```
w2 = Eigenvectors[M][[2]]
L2 = Eigenvalues[M][[2]]
{-1, 1, 1}-1
```
Trzeci wektor wlasny i wartosc wlasna:

```
w3 = Eigenvectors[M][[3]]
L3 = Eigenvalues[M][[3]]
```

$$
\left\{1-\sqrt{3}, \frac{1}{2}\left(3-\sqrt{3}\right), 1\right\}
$$
  

$$
1-\sqrt{3}
$$

Sprawdzmy czy dzialanie macierzy na pierwszy wektor wlasny jest równe pomnożeniu wektora przez odpowiadająca mu wartość własną:

**M.w1 // MatrixForm**

$$
\left( \n\begin{array}{c}\n4+2\sqrt{3} \\
1+2\left(1+\sqrt{3}\right) \\
1+\sqrt{3}\n\end{array}\n\right)
$$

**L1 w1 // MatrixForm**

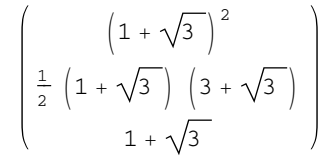

**L1 w1 ⩵ M.w1**

True

## **Zadanie**3

Znaleźć wartości i wektory własne macierzy

 $A = \begin{vmatrix} -2 & 4 & 2 \end{vmatrix}$  $(3 \ 0 \ 0)$ -2 1 5

a) przy pomocy wielomianu charakterystycznego i równań na wektory własne

b) przy pomocy Eigenvalues i Eigenvectors

Porównac wynik działania macierzy na wektory włąsne z wynikiem mnożenia wektorów własnych przez odpowiadające im wartości własne

## Zadanie<sup>4</sup>

Znaleźć wartości własne i wektory własne macierzy Pauliego

## Diagonalizacja.

U - macierz, ktorej kolumnami są wektory własne

Macierz diagonalna: *U*-1M *U*

### **U = Transpose[ Eigenvectors[M]]**

$$
\left\{ \left\{ 1+\sqrt{3},-1,1-\sqrt{3} \right\}, \left\{ \frac{1}{2} \left( 3+\sqrt{3} \right),1, \frac{1}{2} \left( 3-\sqrt{3} \right) \right\}, \{1,1,1\} \right\}
$$

### **MacierzOdwrotna = Inverse[U]**

$$
\left\{\left\{\frac{-\frac{1}{2}+\frac{\sqrt{3}}{2}}{\sqrt{3}}, \frac{2-\sqrt{3}}{\sqrt{3}}, \frac{-\frac{5}{2}+\frac{3\sqrt{3}}{2}}{\sqrt{3}}\right\}, \{-1, 2, -2\}, \left\{\frac{\frac{1}{2}+\frac{\sqrt{3}}{2}}{\sqrt{3}}, \frac{-2-\sqrt{3}}{\sqrt{3}}, \frac{\frac{5}{2}+\frac{3\sqrt{3}}{2}}{\sqrt{3}}\right\}\right\}
$$

### **MacierzOdwrotna // MatrixForm**

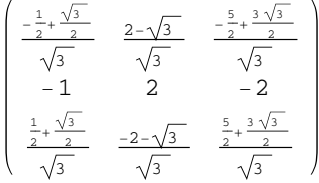

## **M2 = Simplify[Inverse[U].M.U]**

$$
\left\{ \left\{ 1+\sqrt{3}, 0, 0 \right\}, \left\{ 0, -1, 0 \right\}, \left\{ 0, 0, 1-\sqrt{3} \right\} \right\}
$$

### **M2 // MatrixForm**  $1 + \sqrt{3} = 0$  0  $\begin{matrix} 0 & \quad & -1 & \quad & 0 \end{matrix}$

0 0  $1 - \sqrt{3}$ 

Macierz jest po tej transformacji diagonalna, a na przekątnej mamy wartości własne

Jak zmieniły się wartości i wektory własne?

**Eigenvalues[M2]**

$$
\left\{1+\sqrt{3}, -1, 1-\sqrt{3}\right\}
$$

**Eigenvectors[M2]**

{{1, 0, 0}, {0, 1, 0}, {0, 0, 1}}

## **Zadanie**

Zdiagonalizować macierz

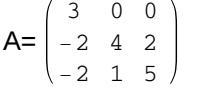

## Warunek diagonalizowalnosabcierzy

**DiagonalizableMatrixQ[M]**

True

**? DiagonalizableMatrixQ**

DiagonalizableMatrixQ[m] gives True if m is diagonalizable, and False otherwise.  $\gg$ 

**B = {{2, 1, 0}, {0, 2, 1}, {0, 0, 2}}**

 $\{ \{ 2\, ,\, 1\, ,\, 0 \} \, ,\, \{ 0\, ,\, 2\, ,\, 1 \} \, ,\, \{ 0\, ,\, 0\, ,\, 2 \} \}$ 

**B // MatrixForm**

 $(2 \ 1 \ 0)$ 0 2 1  $\begin{pmatrix} 0 & 0 & 2 \end{pmatrix}$ 

**DiagonalizableMatrixQ[B]**

False

#### **Eigensystem[B] // MatrixForm**

 $\left(\begin{array}{ccc} 2 & 2 & 2 \\ \{1, 0, 0\} & \{0, 0, 0\} & \{0, 0, 0\} \end{array}\right)$ 

**CharacteristicPolynomial[B, λ]**

 $8 - 12 \lambda + 6 \lambda^2 - \lambda^3$ 

**Solve[CharacteristicPolynomial[B, λ] ⩵ 0, λ]**

 $\{\{\lambda \rightarrow 2\}, \{\lambda \rightarrow 2\}, \{\lambda \rightarrow 2\}\}\$ 

Krotność algebraiczna wartości wlasnej λ= 2 wynosi 3, ile wynosi jej krotnosc geometryczna (wymiar podprzestrzeni rozpietej przez jej wektory wlasne)

**Solve[B.{x, y, z} ⩵ 2 {x, y, z}, {y, z}]**  $\{\,\{y \rightarrow 0\,,\ z \rightarrow 0\,\}\,\}$ 

**v1 = {x, y, z} /. First[Solve[B.{x, y, z} ⩵ 2 {x, y, z}, {y, z}]]**  ${x, 0, 0}$ 

Jeden wektor własny odpowiadający wartości własnej λ= 2 - krotnosc geometryczna wynosi 1 a algebraiczna 3. Macierz nie jest diagonalizowalna.

## Zadanie<sub>6</sub>

Sprawdzic czy macierz S jest diagonalizowalna

 $S=\begin{vmatrix} -1 & 3 & -1 & 0 \\ 1 & 2 & 1 & 0 \end{vmatrix}$  $(2 -1 0 0)$  $-1$  2 1 0 0 1 0 3

## Zadanie7

**Policzyć wektory własne i wartości własne macierzy, której elementy to "tabliczka mnożenia" 10x10, następnie sprowadzić macierz do postaci diagonalnej.**

**T = Table[i \* j, {i, 1, 10}, {j, 1, 10}]**